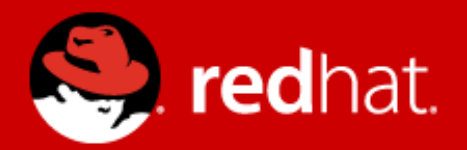

# **Live block device operations in QEMU**

Paolo Bonzini Red Hat Yokohama, June 2012

## **Outline**

- What is QEMU?
- The QEMU block layer
- Live block operations
- Q&A

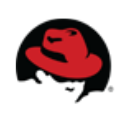

## **What is QEMU?**

- "A FAST! processor emulator"
- Started by Fabrice Bellard as Linux-on-Linux userspace emulation
- Later extended to support system emulation

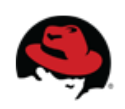

## **QEMU supports multiple accelerators**

- $\bullet$  Two emulate the whole machine
	- TCG ("Tiny Code Generator") supports emulating any instruction set
	- KVM provides transparent acceleration of the native ISA
- Two emulate devices only
	- Xen (can be fully-virtualized or paravirtualized)
	- qtest (simple ASCII protocol for device unit testing)
- gemu-kvm could be merged completely in QEMU 1.2

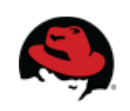

## **Huge amount of shared code!**

- Device backends
	- Block device
	- Character device
	- Filesystem device
	- Network interface
	- Audio device
	- UI backend
- Management interface
- Device models
	- PCI/PCIe
	- **IDE/AHCI**
	- SCSI
	- USB (1.1/2.0/3.0)
	- virtio
	- $\cdot$   $|^2C$
	- ISA

● ...

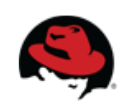

## **The QEMU storage stack**

- The formats:
	- raw, qcow2, QED
	- ... and many others
- $\bullet$  The backends:
	- Flat file
	- Block device
	- usermode iSCSI & NBD
	- curl (HTTP etc.)
	- Sheepdog, ceph
- The clients:
	- Image manipulation tool (qemu-img)
	- NBD server (gemu-nbd)
	- Debugging/unit-testing tool (qemu-io)
	- Guest storage devices (floppy, CD-ROM, USB, IDE, SCSI)

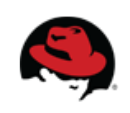

## **Block device operations**

- Create snapshot: gemu-img create
- Rebase: gemu-img rebase
- Copy: cp, dd, gemu-img convert
- Serve as NBD: gemu-nbd
- Only possible when the VM is offline

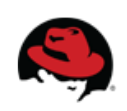

## **The QEMU storage stack**

- The formats:
	- raw, qcow2, QED
	- ... and many others
- $\bullet$  The backends:
	- Flat file
	- Block device
	- usermode iSCSI & NBD
	- curl (HTTP etc.)
	- Sheepdog, ceph
- The clients:
	- Image manipulation tool (qemu-img)
	- NBD server (gemu-nbd)
	- Debugging/unit-testing tool (qemu-io)
	- Guest storage devices (floppy, CD-ROM, USB, IDE, SCSI)
	- QEMU live block operations

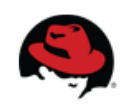

## **Live block operations**

- Should not interfere with VM operation
	- Pauses must be minimized
	- $\bullet$  Errors must be recoverable
- Long-running operations must be asynchronous
	- Asynchronous I/O runs outside the QEMU global lock
	- Monitor commands allow polling and cancellation

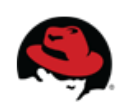

## **Starting simple: live snapshots**

- Some image formats support stacking image files with copy-on-write
- Live snapshotting adds a new image to the stack
	- 1. Flush all pending I/O from the guest
	- 2. Create a new image file and open it

Last failure **point** 

- 3.Set the current image as the backing file
- 4. Redirect guest I/O to new file
- Multiple snapshots can be part of a single transaction

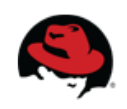

### **Copy-on-read**

- CoW backing files can be on remote storage
- Move data closer to the VM to avoid expensive access
- All reads from casteless the avait if to be copied

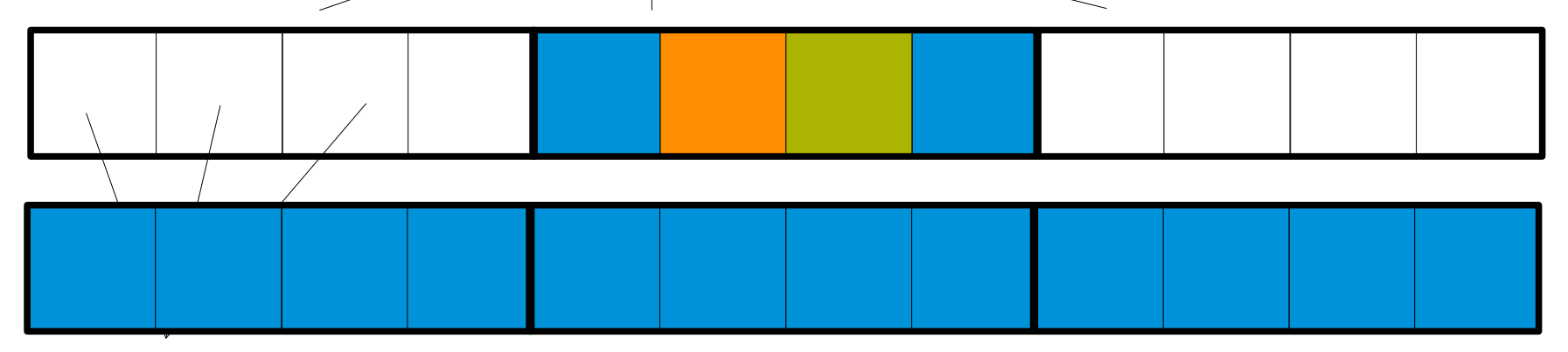

sectors (addressing units) read from backing file

write cluster

read from backing file

write cluster

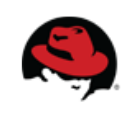

### **Image streaming**

- Collapse all the stack of images into the topmost one
- Just perform copy-on-read from the beginning to the end of the file
	- Unallocated areas in the backing file are skipped
	- At the end, drop the backing file
- Lets you remove one or more images from the stack

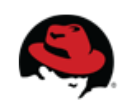

## **Image migration**

- Many use cases
	- Oh no, this disk says it's about to fail!
	- Consolidation
	- Defragmentation
- Two phases
	- Synchronization (copy everything)
	- Steady state (copy what's changed)

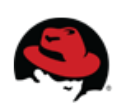

### **Image migration: how**

#### **Active**

Perform each operation on both disks

"I need to write this!"

#### **Synchronous**

Operations are completed once they have reached both disks

#### **Passive**

Track changes to the source, reproduce them

"Uh, someone wrote here..."

#### **Asynchronous**

Operations are completed even before they reach the destination

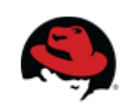

### **Image migration: how**

- **Active/synchronous** Simplest handling of host crashes Least robust in case the migration target has problems
- **Active/asynchronous** Requires storing all I/O operations
- **Passive/asynchronous** Most robust, good performance Tricky to guarantee correctness of host crashes

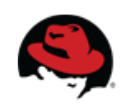

### **Image migration: how**

#### **Active**

Perform each operation on both disks

"I need to write this!"

#### **Synchronous**

Operations are completed once they have reached both disks

#### **Passive** Track changes to the source, reproduce them

"Uh, someone wrote here..."

#### **Asynchronous**

Operations are completed even before they reach the destination

#### Other implementations possible with the same API

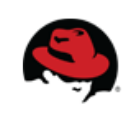

## **Image migration: switching**

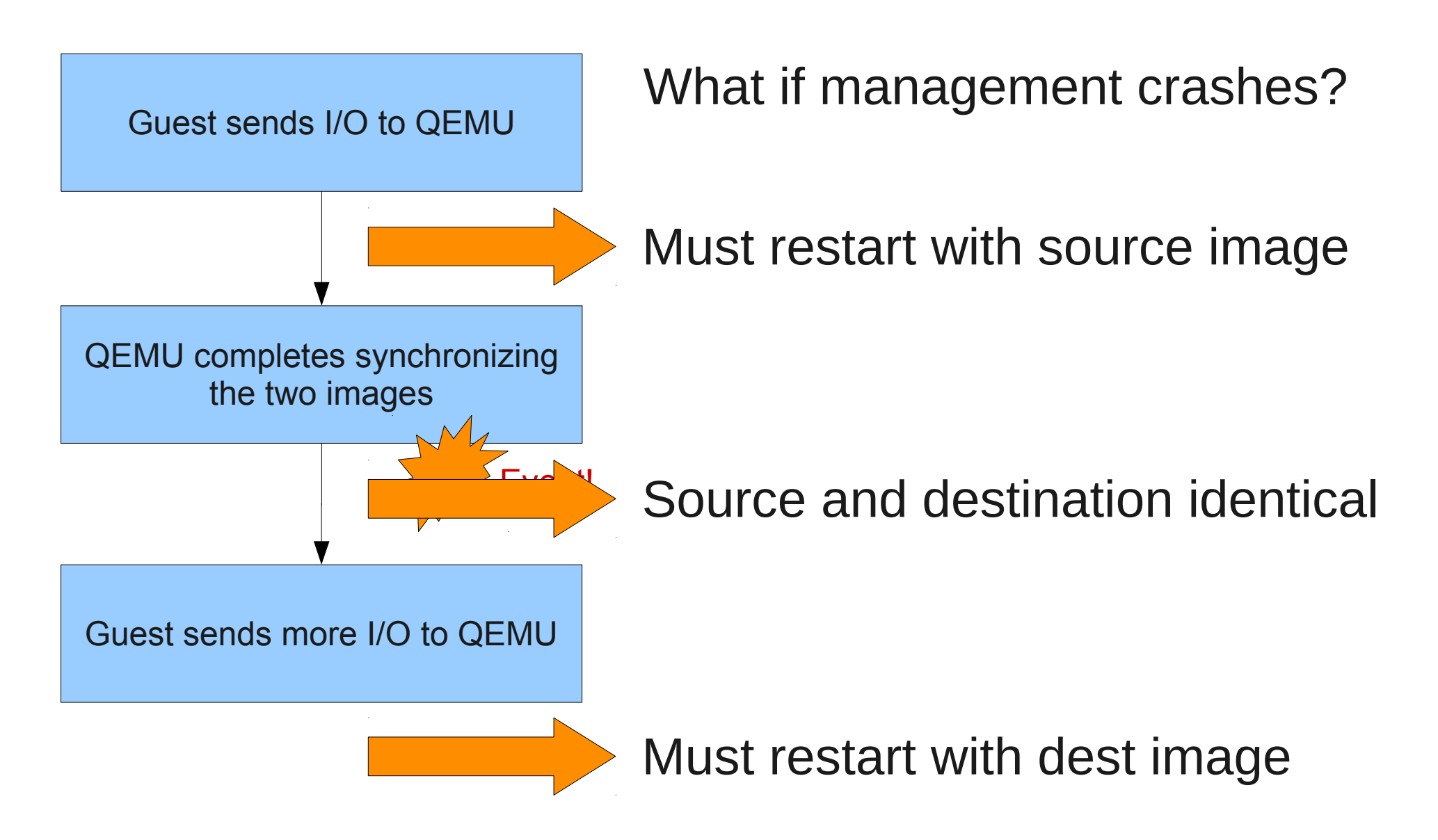

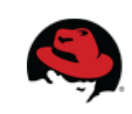

### **"Dirtiness" of destination**

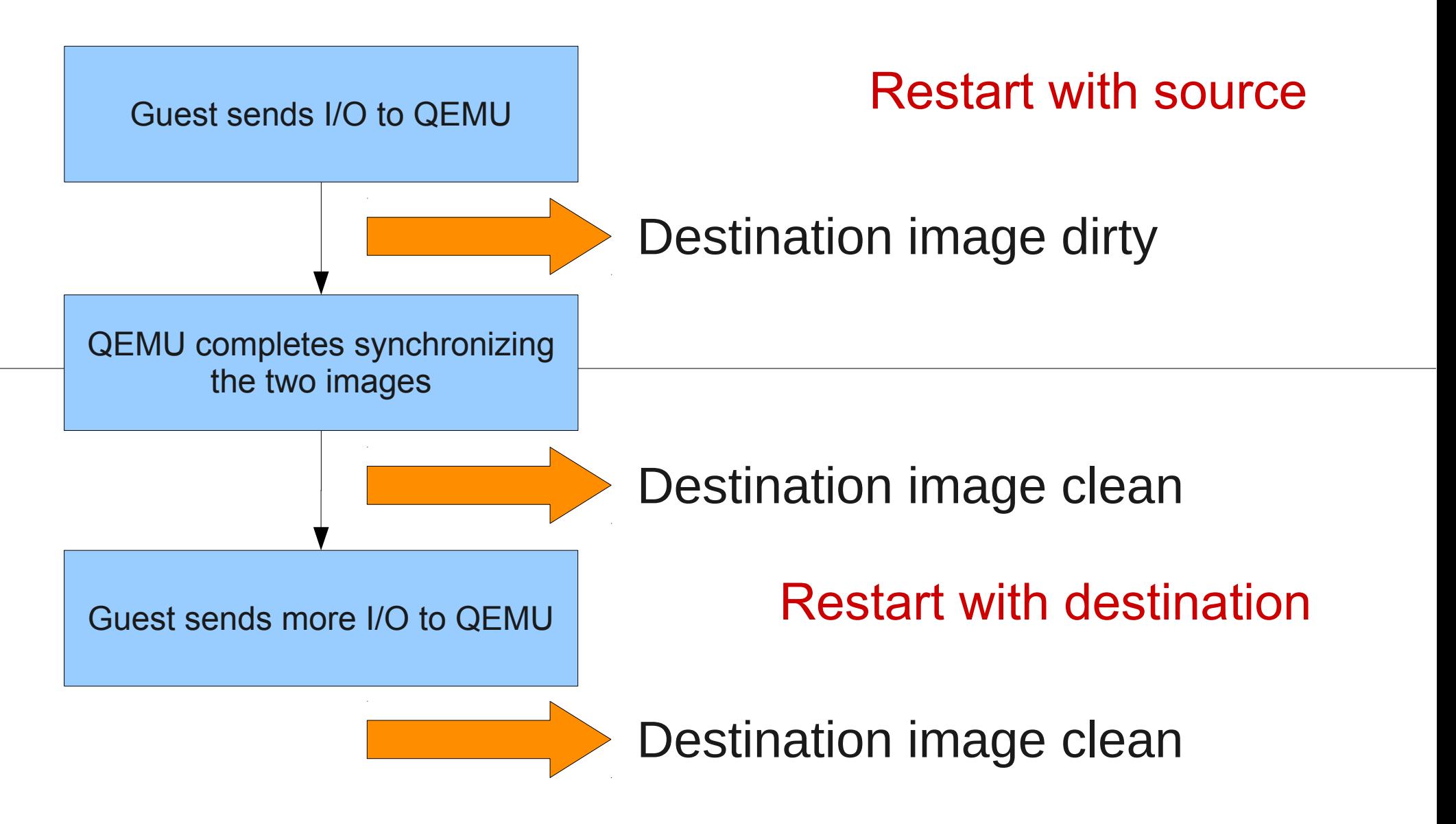

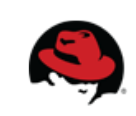

## **Solution**

- Add a persistent dirty bitmap
	- Initialize dirty bitmap with all allocated sectors
	- After a crash, if "all zeros" start QEMU with the destination image
	- Otherwise, start with the source image
- Need to be careful!
	- Write new "1" bits synchronously upon guest flushes
	- Write "0" bits asynchronously
	- msync improvements sent to LKML :)

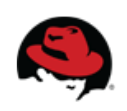

## **Other dirty bitmap uses**

- What if the guest exits?
	- Management can pick up the job and complete it offline
- What if the copy is paused?
	- Dirty sectors will accumulate and will be cleared later

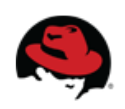

## **Migration without shared storage**

- What if the target of the copy is an NBD server?
- I can migrate entire VMs to other hosts, including disks
	- $\bullet$  That will take a while...
- I can replicate disks elsewhere
	- High availability
	- Continuous snapshotting

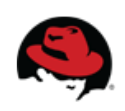

## **Migration without shared storage**

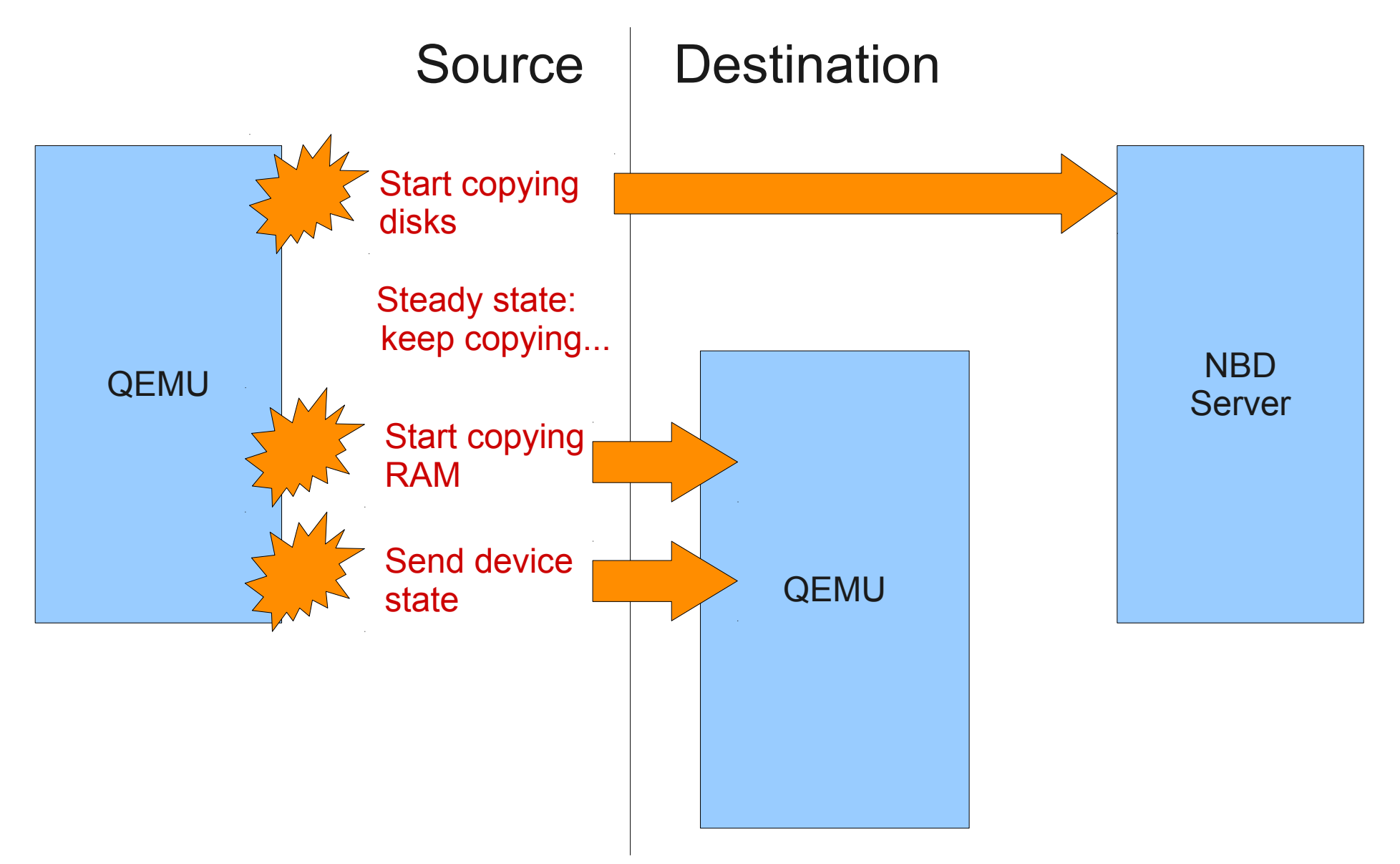

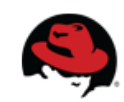

## **Status**

- Snapshotting
	- $\bullet$  Added in 0.14
	- Atomic snapshot of multiple disks since 1.1
- Copy-on-read, streaming
	- New in 1.1
- Image migration
	- $\bullet$  Will be in 1.2
	- Dirty bitmap too, hopefully

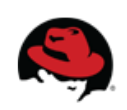

## **Thanks!**

• Questions?

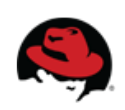